# ; **Corrigé du BTS Métropole** < **16 mai 2022 - Comptabilité et gestion** [1](#page-0-0)

# **Exercice 1 10 points**

# **Partie A : Internautes en France**

L'évolution de la proportion d'internautes (utilisateurs d'Internet) en France est donnée par le tableau ci-dessous :

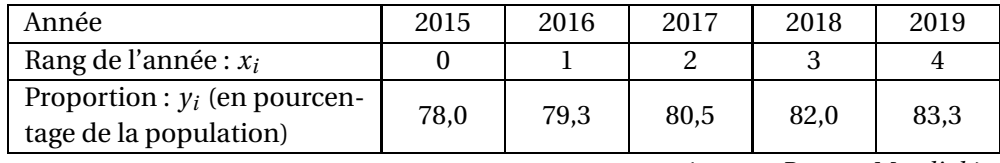

(*source : Banque Mondiale*)

**1.** À la calculatrice, on trouve 0,999 comme coefficient de corrélation linéaire de la série statistique  $(x_i \, ; \, y_i)$ , arrondi à 0,001 près.

Ce coefficient de corrélation linéaire est très voisin de 1 donc ce résultat permet d'envisager un ajustement affine.

- **2.** L'équation de la droite d'ajustement de  $\gamma$  en  $\chi$  obtenue par la méthode des moindres carrés, sous la forme *y* =  $ax + b$ , est *y* = 1,33*x* + 77,96.
- **3.** On décide d'ajuster le nuage de points de cette série statistique  $(x_i \, ; \, y_i)$  par la droite d'équation :  $y = 1, 3x + 78$ .

On utilise ce modèle pour répondre aux questions suivantes.

- **a.** L'année 2023 correspond au rang  $x = 8$ ; pour  $x = 8$ , on a  $y = 1, 3 \times 8 + 78 = 88, 4$ . Donc la proportion d'internautes en France en 2023 peut être estimée à 88,4 %.
- **b.** La proportion d'internautes dépassera 90 % pour un rang *x* tel que *y* > 90.
	- $y > 90 \iff 1, 3x + 78 > 90 \iff 1, 3x > 12 \iff x > \frac{12}{16}$  $\frac{12}{1,3}$ ; or  $\frac{12}{1,3}$  $\frac{12}{1,3} \approx 9,2$ , donc c'est à partir du rang *x* = 10, soit en 2025, que la proportion d'internautes dépassera 90 % en France.

# **Partie B : Internautes dans le monde**

L'évolution du nombre d'internautes dans le monde est donnée par le tableau ci-dessous :

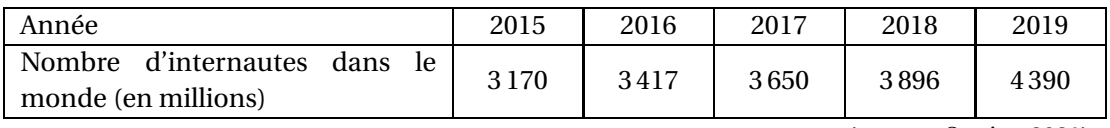

(*source : Statista* 2021)

<span id="page-0-0"></span>1. Candidats libres ou établissement privé hors contrat

- **1.** En 2015, la population mondiale était estimée à environ 7 400 millions de personnes. La proportion d'internautes dans le monde en 2015 est  $\frac{3170}{7400}$  × 100 soit environ 42,8%.
- **2.** En 2015 il y avait 3170 millions d'internautes, et 4390 millions en 2019; cela fait une augmentation de  $\frac{4390-3170}{3170}$  × 100 soit environ 38,5%.
- **3.** Entre 2015 et 2019 il y a 4 ans.

Le taux d'évolution annuel moyen du nombre d'internautes dans le monde entre 2015 et 2019 est donc le nombre *t* tel que  $(1 + t)^4 = \frac{4390}{2178}$ 

 $\frac{1888}{3170}$ . Ou encore 1 + *t* =  $\left(\frac{4390}{3170}\right)^{\frac{1}{4}}$  et donc *t* =  $\left(\frac{4390}{3170}\right)^{\frac{1}{4}}$  − 1; on arrive à *t* ≈ 0,0848 ce qui correspond à un pourcentage d'environ 8,5 %.

**4.** La suite (*un*) modélise le nombre de millions d'internautes dans le monde pour l'année (2019+*n*). On a ainsi : *u*<sup>0</sup> = 4390.

On estime, qu'à partir de l'année 2019, le nombre *u<sup>n</sup>* d'internautes dans le monde augmente chaque année de 8,5 %.

**a.**  $u_0 + u_0 \times \frac{8,5}{100}$  $\frac{8,5}{100}$  = 4390 + 4390 ×  $\frac{8,5}{100}$  $\frac{10,3}{100}$  = 4763,15; donc *u*<sub>1</sub> = 4763.  $u_1 + u_1 \times \frac{8,5}{100}$  $\frac{8,5}{100}$  = 4763 + 4763 ×  $\frac{8,5}{100}$  $\frac{10,3}{100}$  = 5167,855; donc *u*<sub>2</sub> = 5168.

On peut donc estimer le nombre d'internautes dans le monde en 2020 à 4 763 millions, et à 5 168 millions en 2021.

**b.** Augmenter de 8,5%, c'est multiplier par  $\left(1+\frac{8,5}{100}\right)$  soit 1,085.

Donc la suite  $(u_n)$  est une suite géométrique de raison  $q = 1,085$  et de premier terme  $u_0 = 4390$ .

- **c.** Pour tout entier naturel *n*, on a donc :  $u_n = u_0 \times q^n = 4390 \times 1,085^n$ .
- **d.** 2023 = 2019+4 donc l'année 2023 correspond à *n* = 4.

 $4390 \times 1,085^{4} \approx 6083,92$  donc  $u_4 = 6084$ .

D'après ce modèle, le nombre d'internautes dans le monde en 2023 serait de 6084 millions.

**e.** On estime que la population mondiale sera de 8 milliards d'habitants en 2023, c'est-à-dire 8 000 millions. La proportion d'internautes dans le monde en 2023 peut être estimée à 6084  $\frac{6004}{8000} \times 100$  soit environ 76 %.

# **Exercice 2 10 points**

### **Partie A : Probabilités conditionnelles**

Dans le stock d'un revendeur informatique, 30 % des ordinateurs sont des ordinateurs fixes, 45 % sont des ordinateurs portables et le reste sont des ordinateurs-tablettes.

38 % des ordinateurs fixes, 10 % des ordinateurs portables et 2 % des ordinateurs-tablettes sont du matériel reconditionné.

On choisit au hasard un ordinateur dans le stock de ce revendeur. Tous les ordinateurs ont la même probabilité d'être choisis.

On considère alors les évènements suivants :

Comptabilité et gestion 2 16 mai 2022

- *F* : l'ordinateur est un ordinateur fixe;
- *B* : l'ordinateur est un ordinateur portable;
- *T* : l'ordinateur est un ordinateur-tablette;
- *R* : l'ordinateur est un ordinateur reconditionné; *R* est l'évènement contraire de *R*.
- **1.** On établit l'arbre de probabilité suivant résumant la situation.

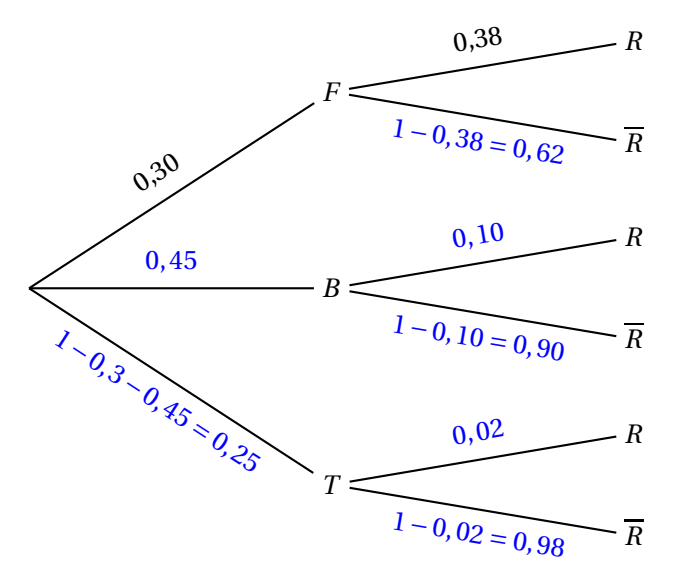

- **2.** La probabilité que l'ordinateur soit un ordinateur fixe reconditionné est  $P(F \cap R) = 0,30 \times 0,38 = 0,114$ .
- **3.** D'après la formule des probabilités totales :  $P(R) = P(F \cap R) + P(B \cap R) + P(T \cap R) = 0,114 + 0,45 \times 0,10 + 0,25 \times 0,02 = 0,164$
- **4.** L'ordinateur choisi n'est pas un ordinateur reconditionné. La probabilité qu'il s'agisse d'un ordinateur-tablette est

$$
P_{\overline{R}}(T) = \frac{P(T \cap \overline{R})}{P(\overline{R})} = \frac{0,25 \times 0,98}{1 - 0,164} \approx 0,293
$$

### **Partie B : Loi normale**

Un client achète un ordinateur chez ce revendeur.

La durée en jours entre la vente de cet ordinateur et sa première panne est modélisée par la variable aléatoire *X* qui suit la loi normale de moyenne 1000 et d'écart-type 270.

- **1.** À la calculatrice, on trouve :  $P(X \ge 730) \approx 0.841$ . Donc la probabilité que l'ordinateur tombe en panne à partir du 730<sup>e</sup> jour est de 0,841.
- **2.** L'ordinateur est garanti un an.

 $P(X \le 365) \approx 0,009$ , il y a donc environ 0,9% de « chance » que l'ordinateur tombe en panne la 1re année.

Le constructeur ne prend pas beaucoup de risque en proposant une garantie de un an.

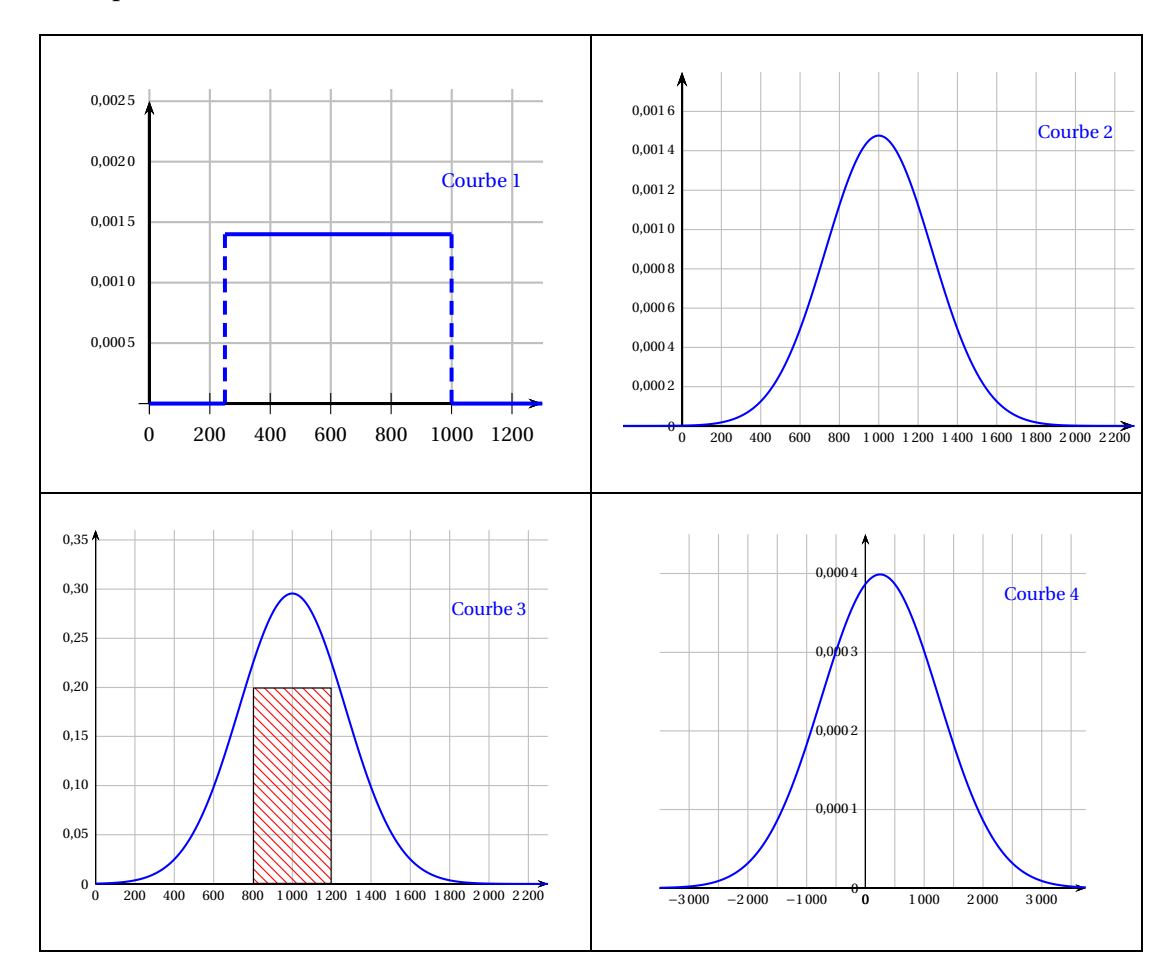

**3.** Pour chacune des quatre courbes suivantes, on indique si elle peut être la courbe représentative de fonction densité de la variable aléatoire *X*.

- La courbe représentative de la fonction densité d'une variable aléatoire *X* qui suit une loi normale est une courbe « en cloche ». On peut donc éliminer la courbe 1.
- La courbe 4 n'est pas symétrique par rapport à la droite d'équation  $x = 1000$ ; donc elle ne peut pas être la courbe représentative de la fonction densité d'une variable aléatoire *X* qui suit une loi normale de moyenne 1 000. On peut donc éliminer la courbe 4.
- L'aire sous la courbe d'une fonction densité doit être égale à 1. Sous la courbe 3, l'aire du rectangle hachuré est égale à 80, donc l'aire sous la courbe ne vaut pas 1. On peut donc éliminer la courbe 3.
- Il reste la courbe 2 qui est symétrique par rapport à la droite d'équation *x* = 1000. C'est la seule des 4 qui est susceptible d'être la courbe représentative de la fonction densité de la variable aléatoire *X*.

# **Partie C : Mathématiques financières**

Pour l'achat de son futur ordinateur, le client contracte un prêt à la consommation de 1 500  $\in$ remboursable en 12 mensualités constantes au taux mensuel de 0,5 %.

On rappelle que si *C* désigne le capital emprunté, *t* désigne le taux mensuel de l'emprunt et *n* désigne le nombre de mensualités, alors le montant d'une mensualité constante *m* est  $\acute{e}$ gal à : *m* = *C* ×  $\frac{t}{1-(1-t)}$ 

gal à : 
$$
m = C \times \frac{t}{1 - (1 + t)^{-n}}
$$
.  
\n1. On calculate  $m = C \times \frac{t}{1 - (1 + t)^{-n}}$  pour  $C = 1500$ ,  $t = 0.5\%$  donc  $t = 0.005$ , et  $n = 12$ :  
\n $m = 1500 \times \frac{0.005}{1 - (1 + 0.005)^{-12}} \approx 129.09964$ 

Donc le montant de la mensualité constante *m* correspondant à cette situation est d'environ 129,10 $\in$ .

**2.** On donne ci-dessous un extrait incomplet du tableau d'amortissement correspondant à cet emprunt.

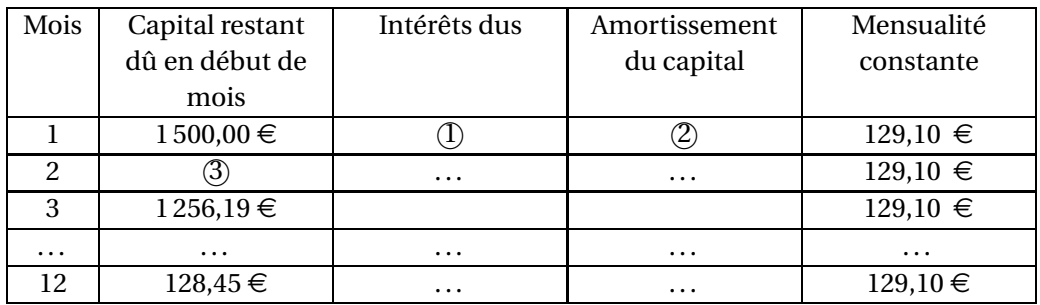

① Les intérêts sur 1 500 € sont de 1500 ×  $\frac{0.5}{100}$  $\frac{0,3}{100}$  soit 7,50 €.

- **(2)** La mensualité est de 129,10  $\in$  dont 7,50  $\in$  d'intérêts. L'amortissement du capital est donc de 129,10−7,50 soit 121,60 €.
- **3** Le capital restant dû est alors de 1500−121,60 soit 1378,40 (.
- **3.** La somme totale remboursée est de  $12 \times 129, 10$  soit 1549,20 €. Le coût de cet emprunt de 1500  $\in$  est donc de 49,20  $\in$ .